# **MigratoryData Client API for PHP**

Developer's Guide and Reference Manual

*April 9, 2020*

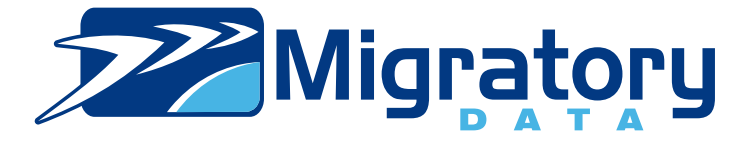

# **Contents**

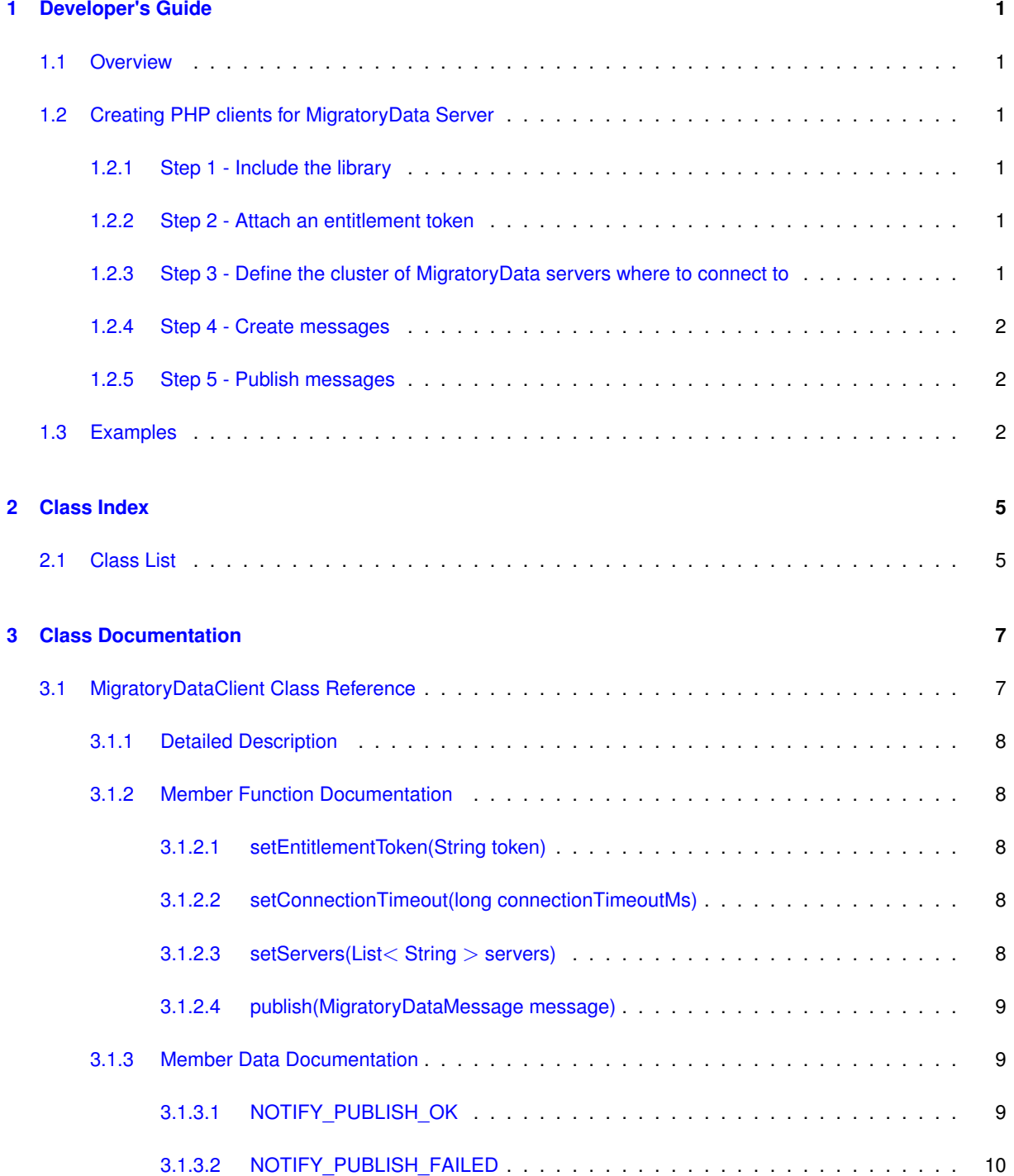

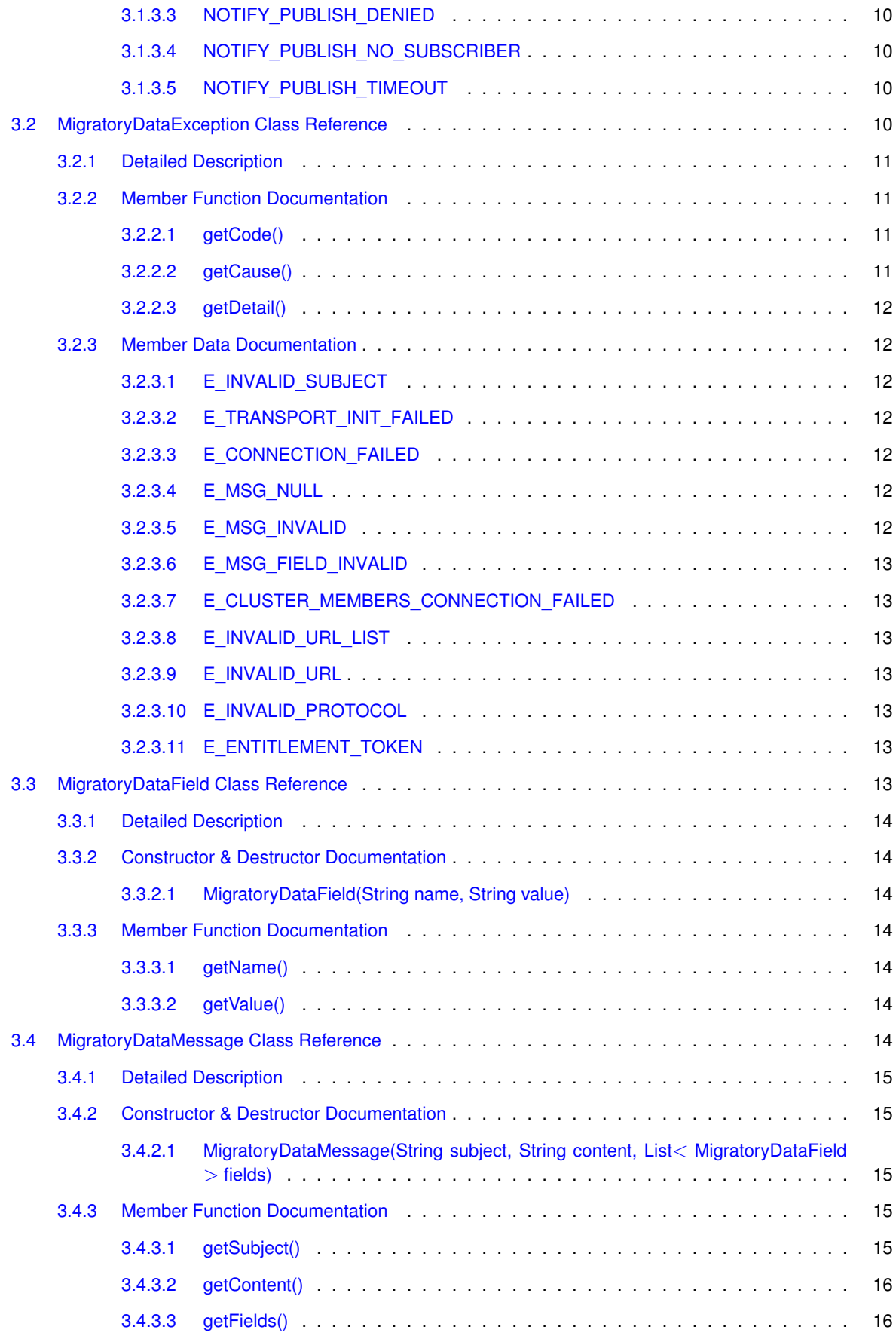

# <span id="page-4-0"></span>**Chapter 1**

# **Developer's Guide**

This guide includes the following sections:

- [Overview](#page-4-6)
- [Creating PHP clients for MigratoryData Server](#page-4-7)
- [Examples](#page-5-3)

# <span id="page-4-6"></span><span id="page-4-1"></span>**1.1 Overview**

This client Application Programming Interface (API) library contains all the necessary operation for connecting to a cluster of MigratoryData servers and publishing real-time messages.

<span id="page-4-7"></span>Before reading this manual, it is recommended to read *MigratoryData Architecture Guide* ([PDF](http://migratorydata.com/documentation/pdf/Architecture.pdf), [HTML](http://migratorydata.com/documentation/html/Architecture/Architecture.html)).

# <span id="page-4-2"></span>**1.2 Creating PHP clients for MigratoryData Server**

A typical API usage is as follows:

## <span id="page-4-3"></span>**1.2.1 Step 1 - Include the library**

require\_once '../../lib/migratorydata-client.php';

#### <span id="page-4-4"></span>**1.2.2 Step 2 - Attach an entitlement token**

Use the method [MigratoryDataClient.setEntitlementToken\(\)](#page-11-5) to assign an entitlement token to the client.

#### <span id="page-4-5"></span>**1.2.3 Step 3 - Define the cluster of MigratoryData servers where to connect to**

Use the API method [MigratoryDataClient.setServers\(\)](#page-11-6) to specify a list of one or more MigratoryData servers to which the client will connect to. In fact, the client will connect to only one of the MigratoryData servers in this list. But, defining two or more MigratoryData servers is recommended in order to achieve load balancing and failover.

# <span id="page-5-0"></span>**1.2.4 Step 4 - Create messages**

Use the class [MigratoryDataMessage](#page-17-7) to create messages.

# <span id="page-5-1"></span>**1.2.5 Step 5 - Publish messages**

<span id="page-5-3"></span>Use the API call MigratoryDataPublisher.publish() to publish messages.

# <span id="page-5-2"></span>**1.3 Examples**

Examples built with this API are available in the folder examples of this API package; start with the README file which explains how to run them.

# <span id="page-8-0"></span>**Chapter 2**

# **Class Index**

# <span id="page-8-1"></span>**2.1 Class List**

Here are the classes, structs, unions and interfaces with brief descriptions:

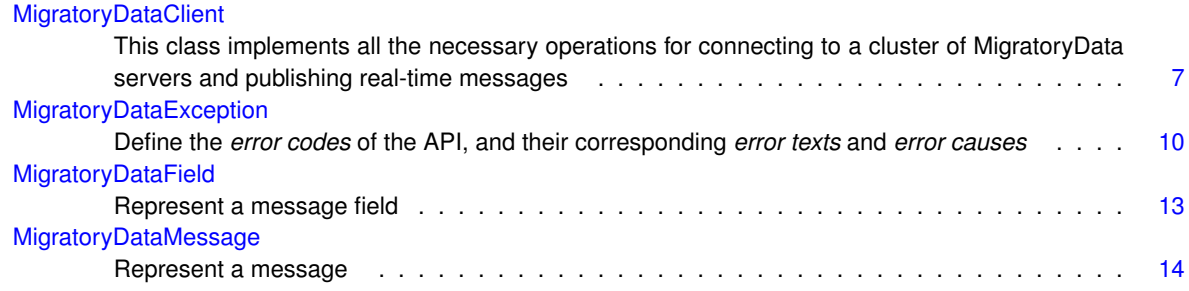

# <span id="page-10-3"></span><span id="page-10-0"></span>**Chapter 3**

# **Class Documentation**

# <span id="page-10-1"></span>**3.1 MigratoryDataClient Class Reference**

This class implements all the necessary operations for connecting to a cluster of MigratoryData servers and publishing real-time messages.

#### **Public Member Functions**

- [MigratoryDataClient](#page-10-2) ()
	- *Create a [MigratoryDataClient](#page-10-1) object.*
- void [setEntitlementToken](#page-11-5) (String token)

<span id="page-10-2"></span>*Assign an authorization token to the client.*

• void [setConnectionTimeout](#page-11-7) (long connectionTimeoutMs)

*Define the timeout value to establish a connection with a MigratoryData server.*

- void [setServers](#page-11-6) (List< String > servers)
	- *Connect to a MigratoryData server in the list provided by the argument.*
- String [publish](#page-12-3) [\(MigratoryDataMessage](#page-17-7) message)
	- *Publish the message provided in argument.*

### **Static Public Attributes**

• static final String [NOTIFY\\_PUBLISH\\_OK](#page-12-4) = "NOTIFY\_PUBLISH\_OK"

*Indicate that the client successfully published a message.*

• static final String [NOTIFY\\_PUBLISH\\_FAILED](#page-13-6) = "NOTIFY\_PUBLISH\_FAILED"

*Indicate that the client was unable to publish a message.*

- static final String [NOTIFY\\_PUBLISH\\_DENIED](#page-13-7) = "NOTIFY\_PUBLISH\_DENIED"
- *Indicate that the client was unable to publish a message because it is not allowed by your entitlement rules.* • static final String [NOTIFY\\_PUBLISH\\_NO\\_SUBSCRIBER](#page-13-8) = "NOTIFY\_PUBLISH\_NO\_SUBSCRIBER"
	- *Indicate that the client was unable to publish a message because there is no client subscribed to the subject of the message.*
- static final String [NOTIFY\\_PUBLISH\\_TIMEOUT](#page-13-9) = "NOTIFY\_PUBLISH\_TIMEOUT"

*Indicate that the client timed out when trying to get a response for a message publication.*

## <span id="page-11-8"></span><span id="page-11-0"></span>**3.1.1 Detailed Description**

This class implements all the necessary operations for connecting to a cluster of MigratoryData servers and publishing real-time messages.

### <span id="page-11-2"></span><span id="page-11-1"></span>**3.1.2 Member Function Documentation**

**3.1.2.1 void MigratoryDataClient.setEntitlementToken ( String** *token* **)**

<span id="page-11-5"></span>Assign an authorization token to the client.

To define which users of your application have access to which subjects, you will first have to configure the parameter Entitlement in the configuration file of the MigratoryData server — see the parameter Entitlement in the *MigratoryData Configuration Guide* ([PDF](http://migratorydata.com/documentation/pdf/Configuration.pdf), [HTML](http://migratorydata.com/documentation/html/Configuration/Configuration.html)).

Then, you will have to use the entitlement-related part of the MigratoryData Extension API to allow or deny certain users to subscribe / publish to certain subjects or use the Basic entitlement mode which do not require any programming.

**Note**

If you configured the Basic entitlement method in your MigratoryData servers using the parameter Entitlement, then, in order to be able to publish messages, the token defined by this API method must be equal to the value of the parameter EntitlementAllowToken of your servers.

#### **Parameters**

*token* | A string representing an authorization token.

<span id="page-11-3"></span>**3.1.2.2 void MigratoryDataClient.setConnectionTimeout ( long** *connectionTimeoutMs* **)**

<span id="page-11-7"></span>Define the timeout value to establish a connection with a MigratoryData server.

#### **Parameters**

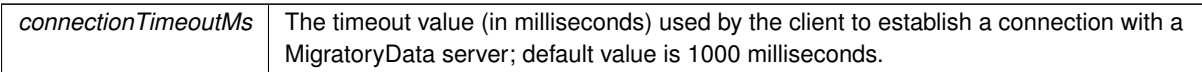

<span id="page-11-4"></span>**3.1.2.3 void MigratoryDataClient.setServers ( List**< **String** > *servers* **)**

<span id="page-11-6"></span>Connect to a MigratoryData server in the list provided by the argument.

**Parameters**

*servers* The addresses of the MigratoryData servers in the cluster.

#### <span id="page-12-5"></span>**Exceptions**

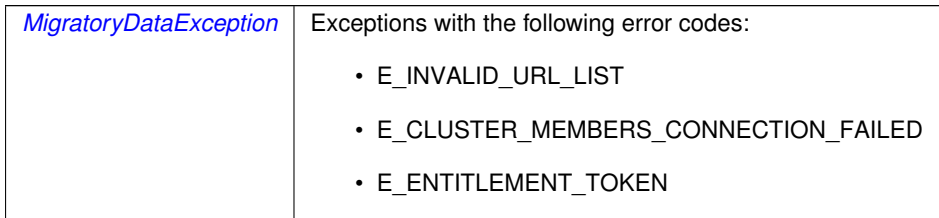

#### <span id="page-12-0"></span>**3.1.2.4 String MigratoryDataClient.publish ( MigratoryDataMessage** *message* **)**

<span id="page-12-3"></span>Publish the message provided in argument.

**Parameters**

*message* | A [MigratoryDataMessage](#page-17-7) object

#### **Returns**

A string representing the response received from the MigratoryData cluster:

- NOTIFY\_PUBLISH\_OK,
- NOTIFY\_PUBLISH\_FAILED,
- NOTIFY\_PUBLISH\_DENIED,
- NOTIFY\_PUBLISH\_NO\_SUBSCRIBER, or
- NOTIFY\_PUBLISH\_TIMEOUT

#### **Exceptions**

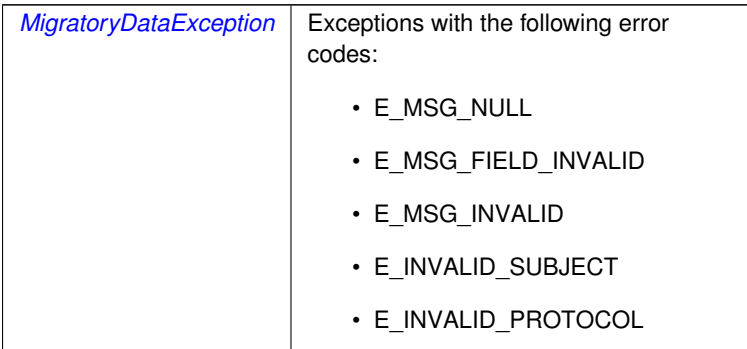

## <span id="page-12-1"></span>**3.1.3 Member Data Documentation**

<span id="page-12-2"></span>**3.1.3.1 final String MigratoryDataClient.NOTIFY\_PUBLISH\_OK = "NOTIFY\_PUBLISH\_OK"** [static]

<span id="page-12-4"></span>Indicate that the client successfully published a message.

This constant is used to indicate that the publication of a message has succeeded.

<span id="page-13-10"></span><span id="page-13-6"></span><span id="page-13-0"></span>**3.1.3.2 final String MigratoryDataClient.NOTIFY\_PUBLISH\_FAILED = "NOTIFY\_PUBLISH\_FAILED"** [static]

Indicate that the client was unable to publish a message.

This constant is used to indicate that the publication of a message has failed.

<span id="page-13-7"></span><span id="page-13-1"></span>**3.1.3.3 final String MigratoryDataClient.NOTIFY\_PUBLISH\_DENIED = "NOTIFY\_PUBLISH\_DENIED"** [static]

Indicate that the client was unable to publish a message because it is not allowed by your entitlement rules.

This constant is used to indicate that the publication of a message has failed. The publication failed because the client – identified with the token defined with the API method [MigratoryDataClient.setEntitlementToken\(\)](#page-11-5) – is not allowed to publish on the subject of the message.

<span id="page-13-2"></span>**3.1.3.4 final String MigratoryDataClient.NOTIFY\_PUBLISH\_NO\_SUBSCRIBER = "NOTIFY\_PUBLISH\_NO\_SUBSCRIBER"** [static]

<span id="page-13-8"></span>Indicate that the client was unable to publish a message because there is no client subscribed to the subject of the message.

This constant is used to indicate that the publication of the message has failed. The publication failed because there is no client then subscribed to the subject of the message.

```
3.1.3.5 final String MigratoryDataClient.NOTIFY_PUBLISH_TIMEOUT = "NOTIFY_PUBLISH_TIMEOUT" [static]
```
Indicate that the client timed out when trying to get a response for a message publication.

<span id="page-13-5"></span>This constant is used to indicate that the publication of the message timeout without knowing if the message was published or not.

# <span id="page-13-4"></span>**3.2 MigratoryDataException Class Reference**

Define the *error codes* of the API, and their corresponding *error texts* and *error causes*.

## **Public Member Functions**

- int [getCode](#page-14-4) ()
	- *Get the error code.*
- String [getCause](#page-14-5) () *Get the error cause.*
- String [getDetail](#page-15-7) ()
	- *Get the error text.*

## <span id="page-14-6"></span>**Public Attributes**

```
E_INVALID_SUBJECT = 1
```

```
Indicate an invalid subject syntax.
```
- int [E\\_TRANSPORT\\_INIT\\_FAILED](#page-15-9) = 2
	- *Indicate a transport initialization failure.*
- int [E\\_CONNECTION\\_FAILED](#page-15-10) = 3 *Indicate a connection failure.*
- int  $E$  MSG NULL = 4
	- *Indicate that the message supplied for delivery is null.*
- $\cdot$  int [E\\_MSG\\_INVALID](#page-15-12) = 5 *Indicate that the message supplied for delivery is invalid.*
- $\cdot$  int [E\\_MSG\\_FIELD\\_INVALID](#page-16-8) = 6
	- *Indicate that the message supplied for delivery has an invalid field.*
- int [E\\_CLUSTER\\_MEMBERS\\_CONNECTION\\_FAILED](#page-16-9) = 7 *Indicate that the client failed to connect to all MigratoryData servers in the cluster.*
- $\cdot$  int [E\\_INVALID\\_URL\\_LIST](#page-16-10) = 8
	- *Indicate an invalid list of MigratoryData servers.*
- $\cdot$  int [E\\_INVALID\\_URL](#page-16-11) = 9 *Indicate an invalid address for a MigratoryData server.*
- int [E\\_INVALID\\_PROTOCOL](#page-16-12) = 10 *Indicate an internal error during communication with a MigratoryData server.*
- int [E\\_ENTITLEMENT\\_TOKEN](#page-16-13) = 11 *Indicate that the entitlement token was not supplied.*

#### <span id="page-14-0"></span>**3.2.1 Detailed Description**

Define the *error codes* of the API, and their corresponding *error texts* and *error causes*.

#### <span id="page-14-2"></span><span id="page-14-1"></span>**3.2.2 Member Function Documentation**

<span id="page-14-4"></span>**3.2.2.1 int MigratoryDataException.getCode ( )**

Get the error code.

#### **Returns**

The error code.

<span id="page-14-3"></span>**3.2.2.2 String MigratoryDataException.getCause ( )**

<span id="page-14-5"></span>Get the error cause.

**Returns**

The error cause.

<span id="page-15-13"></span><span id="page-15-0"></span>**3.2.2.3 String MigratoryDataException.getDetail ( )**

<span id="page-15-7"></span>Get the error text.

**Returns**

The error text.

#### <span id="page-15-2"></span><span id="page-15-1"></span>**3.2.3 Member Data Documentation**

**3.2.3.1 int MigratoryDataException.E\_INVALID\_SUBJECT = 1**

<span id="page-15-8"></span>Indicate an invalid subject syntax.

This error code indicates that the subject used to build a new message has an invalid syntax.

The corresponding error cause contains the invalid subject itself.

<span id="page-15-3"></span>**3.2.3.2 int MigratoryDataException.E\_TRANSPORT\_INIT\_FAILED = 2**

<span id="page-15-9"></span>Indicate a transport initialization failure.

This error code indicates that the client was not able to establish the transport connection to a MigratoryData server.

The corresponding error cause contains the address of the MigratoryData server to which the client failed to establish the trasport connection.

<span id="page-15-4"></span>**3.2.3.3 int MigratoryDataException.E\_CONNECTION\_FAILED = 3**

<span id="page-15-10"></span>Indicate a connection failure.

This error code indicates that the client was not able to connect to a MigratoryData server.

The corresponding error cause contains the address of the MigratoryData server to which the client failed to connect.

<span id="page-15-5"></span>**3.2.3.4 int MigratoryDataException.E\_MSG\_NULL = 4**

<span id="page-15-11"></span>Indicate that the message supplied for delivery is null.

The message supplied for delivery is null

<span id="page-15-6"></span>**3.2.3.5 int MigratoryDataException.E\_MSG\_INVALID = 5**

<span id="page-15-12"></span>Indicate that the message supplied for delivery is invalid.

The message supplied for delivery is invalid.

<span id="page-16-14"></span><span id="page-16-8"></span><span id="page-16-0"></span>**3.2.3.6 int MigratoryDataException.E\_MSG\_FIELD\_INVALID = 6**

Indicate that the message supplied for delivery has an invalid field.

The message supplied for delivery has an invalid field.

<span id="page-16-9"></span><span id="page-16-1"></span>**3.2.3.7 int MigratoryDataException.E\_CLUSTER\_MEMBERS\_CONNECTION\_FAILED = 7**

Indicate that the client failed to connect to all MigratoryData servers in the cluster.

The client failed to connect to all MigratoryData servers in the cluster.

<span id="page-16-10"></span><span id="page-16-2"></span>**3.2.3.8 int MigratoryDataException.E\_INVALID\_URL\_LIST = 8**

Indicate an invalid list of MigratoryData servers.

The list of MigratoryData servers is incorrectly specified.

<span id="page-16-11"></span><span id="page-16-3"></span>**3.2.3.9 int MigratoryDataException.E\_INVALID\_URL = 9**

Indicate an invalid address for a MigratoryData server.

The address of a MigratoryData server is incorrectly specified.

<span id="page-16-4"></span>**3.2.3.10 int MigratoryDataException.E\_INVALID\_PROTOCOL = 10**

<span id="page-16-12"></span>Indicate an internal error during communication with a MigratoryData server.

Internal communication error.

<span id="page-16-13"></span><span id="page-16-5"></span>**3.2.3.11 int MigratoryDataException.E\_ENTITLEMENT\_TOKEN = 11**

Indicate that the entitlement token was not supplied.

<span id="page-16-7"></span>Use the method [MigratoryDataClient.setEntitlementToken\(\)](#page-11-5) to define an entitement token.

# <span id="page-16-6"></span>**3.3 MigratoryDataField Class Reference**

Represent a message field.

# <span id="page-17-11"></span>**Public Member Functions**

- [MigratoryDataField](#page-17-8) (String name, String value)
	- *Create a [MigratoryDataField](#page-16-7) object.*
- String [getName](#page-17-9) ()
	- *Get the field name.*
- String [getValue](#page-17-10) () *Get the field value.*
- 

# <span id="page-17-0"></span>**3.3.1 Detailed Description**

Represent a message field.

#### <span id="page-17-1"></span>**3.3.2 Constructor & Destructor Documentation**

<span id="page-17-2"></span>**3.3.2.1 MigratoryDataField.MigratoryDataField ( String** *name,* **String** *value* **)**

#### <span id="page-17-8"></span>Create a [MigratoryDataField](#page-16-7) object.

#### **Parameters**

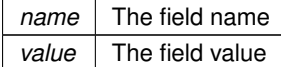

# <span id="page-17-3"></span>**3.3.3 Member Function Documentation**

#### <span id="page-17-4"></span>**3.3.3.1 String MigratoryDataField.getName ( )**

<span id="page-17-9"></span>Get the field name.

**Returns**

A string representing the field name.

<span id="page-17-5"></span>**3.3.3.2 String MigratoryDataField.getValue ( )**

<span id="page-17-10"></span>Get the field value.

**Returns**

A string representing the field value.

# <span id="page-17-7"></span><span id="page-17-6"></span>**3.4 MigratoryDataMessage Class Reference**

Represent a message.

# <span id="page-18-7"></span>**Public Member Functions**

- [MigratoryDataMessage](#page-18-5) (String subject, String content, List< [MigratoryDataField](#page-16-7) > fields) *Create a [MigratoryDataMessage](#page-17-7) object.*
- String [getSubject](#page-18-6) ()
	- *Get the subject of the message.*
- String [getContent](#page-19-2) ()
	- *Get the content of the message.*
- List< [MigratoryDataField](#page-16-7) > [getFields](#page-19-3) () *Get the fields of the message.*

# <span id="page-18-0"></span>**3.4.1 Detailed Description**

Represent a message.

## <span id="page-18-1"></span>**3.4.2 Constructor & Destructor Documentation**

<span id="page-18-2"></span>**3.4.2.1 MigratoryDataMessage.MigratoryDataMessage ( String** *subject,* **String** *content,* **List**< **MigratoryDataField** > *fields* **)**

#### <span id="page-18-5"></span>Create a [MigratoryDataMessage](#page-17-7) object.

#### **Parameters**

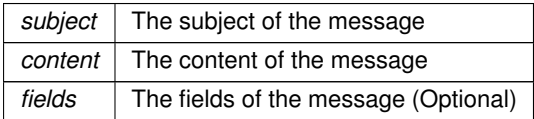

#### **Exceptions**

*[MigratoryDataException](#page-13-5)* | An expection with the E\_INVALID\_SUBJECT code

# <span id="page-18-4"></span><span id="page-18-3"></span>**3.4.3 Member Function Documentation**

<span id="page-18-6"></span>**3.4.3.1 String MigratoryDataMessage.getSubject ( )**

Get the subject of the message.

#### **Returns**

A string representing the subject of the message

# <span id="page-19-4"></span><span id="page-19-0"></span>**3.4.3.2 String MigratoryDataMessage.getContent ( )**

<span id="page-19-2"></span>Get the content of the message.

# **Returns**

A string representing the content of the message

<span id="page-19-1"></span>**3.4.3.3 List**<**MigratoryDataField**> **MigratoryDataMessage.getFields ( )**

<span id="page-19-3"></span>Get the fields of the message.

#### **Returns**

The fields of the message as a list of [MigratoryDataField](#page-16-7) objects

# **Index**

E\_CLUSTER\_MEMBERS\_CONNECTION\_FAILED MigratoryDataException, [13](#page-16-14) E\_CONNECTION\_FAILED MigratoryDataException, [12](#page-15-13) E\_ENTITLEMENT\_TOKEN MigratoryDataException, [13](#page-16-14) E\_INVALID\_PROTOCOL MigratoryDataException, [13](#page-16-14) E\_INVALID\_SUBJECT MigratoryDataException, [12](#page-15-13) E\_INVALID\_URL\_LIST MigratoryDataException, [13](#page-16-14) E\_INVALID\_URL MigratoryDataException, [13](#page-16-14) E\_MSG\_FIELD\_INVALID MigratoryDataException, [12](#page-15-13) E\_MSG\_INVALID MigratoryDataException, [12](#page-15-13) E\_MSG\_NULL MigratoryDataException, [12](#page-15-13) E\_TRANSPORT\_INIT\_FAILED MigratoryDataException, [12](#page-15-13) getCause MigratoryDataException, [11](#page-14-6) getCode MigratoryDataException, [11](#page-14-6) getContent MigratoryDataMessage, [15](#page-18-7) getDetail MigratoryDataException, [11](#page-14-6) getFields MigratoryDataMessage, [16](#page-19-4) getName MigratoryDataField, [14](#page-17-11) getSubject MigratoryDataMessage, [15](#page-18-7) getValue MigratoryDataField, [14](#page-17-11) MigratoryDataClient, [7](#page-10-3) NOTIFY\_PUBLISH\_DENIED, [10](#page-13-10) NOTIFY\_PUBLISH\_FAILED, [9](#page-12-5) NOTIFY\_PUBLISH\_NO\_SUBSCRIBER, [10](#page-13-10) NOTIFY\_PUBLISH\_OK, [9](#page-12-5) NOTIFY\_PUBLISH\_TIMEOUT, [10](#page-13-10) publish, [9](#page-12-5) setConnectionTimeout, [8](#page-11-8) setEntitlementToken, [8](#page-11-8) setServers, [8](#page-11-8)

MigratoryDataException, [10](#page-13-10) E\_CLUSTER\_MEMBERS\_CONNECTION\_FAIL← ED, [13](#page-16-14) E\_CONNECTION\_FAILED, [12](#page-15-13) E\_ENTITLEMENT\_TOKEN, [13](#page-16-14) E\_INVALID\_PROTOCOL, [13](#page-16-14) E\_INVALID\_SUBJECT, [12](#page-15-13) E\_INVALID\_URL\_LIST, [13](#page-16-14) E\_INVALID\_URL, [13](#page-16-14) E\_MSG\_FIELD\_INVALID, [12](#page-15-13) E\_MSG\_INVALID, [12](#page-15-13) E\_MSG\_NULL, [12](#page-15-13) E\_TRANSPORT\_INIT\_FAILED, [12](#page-15-13) getCause, [11](#page-14-6) getCode, [11](#page-14-6) getDetail, [11](#page-14-6) MigratoryDataField, [13](#page-16-14) getName, [14](#page-17-11) getValue, [14](#page-17-11) MigratoryDataField, [14](#page-17-11) MigratoryDataMessage, [14](#page-17-11) getContent, [15](#page-18-7) getFields, [16](#page-19-4) getSubject, [15](#page-18-7) MigratoryDataMessage, [15](#page-18-7) NOTIFY\_PUBLISH\_DENIED MigratoryDataClient, [10](#page-13-10) NOTIFY\_PUBLISH\_FAILED MigratoryDataClient, [9](#page-12-5) NOTIFY\_PUBLISH\_NO\_SUBSCRIBER MigratoryDataClient, [10](#page-13-10) NOTIFY\_PUBLISH\_OK MigratoryDataClient. [9](#page-12-5) NOTIFY\_PUBLISH\_TIMEOUT MigratoryDataClient, [10](#page-13-10) publish MigratoryDataClient, [9](#page-12-5) setConnectionTimeout MigratoryDataClient, [8](#page-11-8) setEntitlementToken MigratoryDataClient, [8](#page-11-8) setServers MigratoryDataClient, [8](#page-11-8)